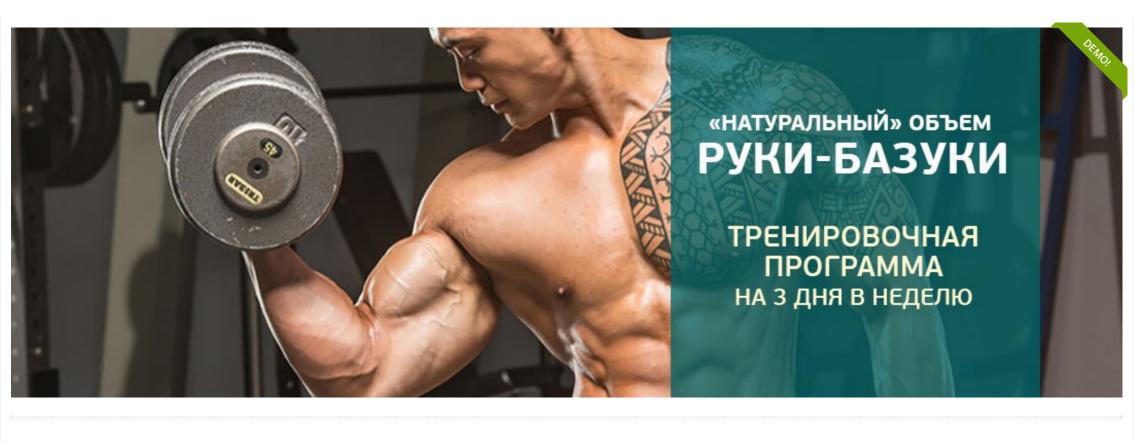

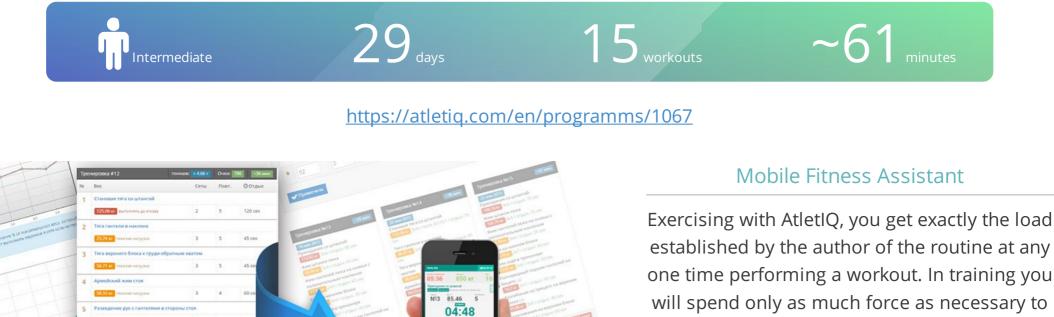

fulfill the tasks set by coach

Install App «Mobile Fitness Assistant AtletIQ»: <u>https://atletiq.com/app</u>

101

# The content of of the program

## 1 «15 тренировок»

 Duration in days: 29
 Amount of training days: 15
 Rest days: 14

This summary table shows the boundary values of the main parameters of training. This helps to better understand in what mode will be carried out workouts. All training programs of the AtletIQ are developed considering principle of variability of the training scheme.

| #     | Exercise (superset)                | Sets | Reps        | ② Rest between sets |  |
|-------|------------------------------------|------|-------------|---------------------|--|
| 1 day |                                    |      |             |                     |  |
| 1     | Close-Grip Barbell Bench Press (a) | 4-5  | 5-18 (+max) | <b>2</b> 55-80 sec  |  |
| 2     | Barbell Curl (a)                   | 4-5  | 5-18 (+max) | <b>②</b> 55-80 sec  |  |
| ٦     | Rent-Arm Barbell Pullover          | 4-5  | 5-18 (+max) | <b>()</b> 55-80 sec |  |

Allowed access by status

### Training intensity for each exercise

This graph provides information about how the intensity of the workouts in this program will change, and what contribution to the overall load each of the exercises will make. In other words, you can assess which workouts will be easier, and which — heavier.

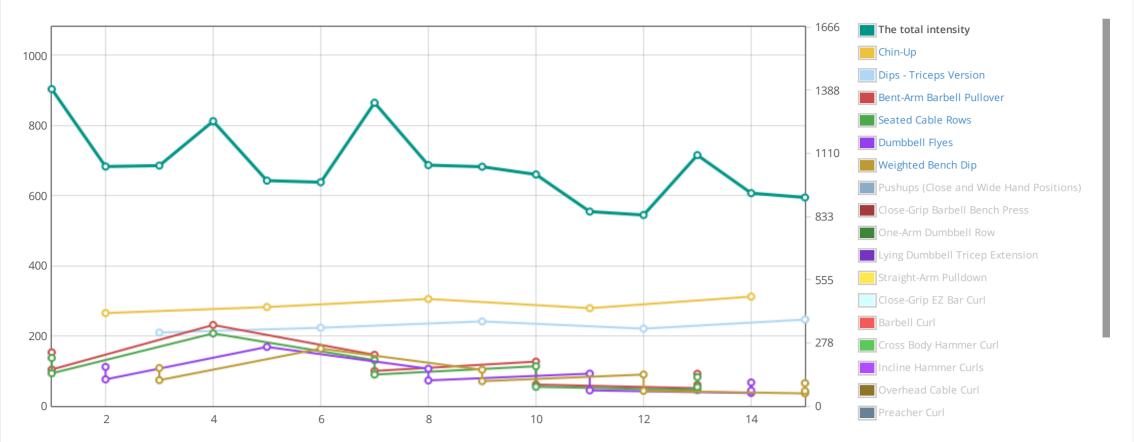

For each exercise AtletIQ calculate a weight (or adjust the number of repetitions), so that you can perform a specified number of repetitions with a given load level

### Example 3 of 15 workouts

| Workout #1                                                                                                    | <b>2</b> 63 min                                     |
|----------------------------------------------------------------------------------------------------|-----------------------------------------------------|
| Close-Grip Barbell Bench Press<br><b>3×6</b> Rest: <b>①</b> 60 sec                                                                                                    | heavy                                               |
| <b>1×8 max</b> Tempo: Rest:<br>4/0/X/0 <b>②</b> 80 sec                                                                                                    | to failure                                          |
| Barbell Curl                                                                                                    |                                                     |
| <b>3×6</b> Rest: <b>④</b> 60 sec                                                                                                    | heavy                                               |
| <b>1×8 max</b> Tempo: Rest:<br>4/0/X/0 <b>0</b> 80 sec                                                                                                    | to failure                                          |
| Bent-Arm Barbell Pullover                                                                                                    |                                                     |
| <b>3×6</b> Rest: <b>④</b> 60 sec                                                                                                    | heavy                                               |
| <b>1×8 max</b> Tempo: Rest:<br>4/0/X/0 <b>0</b> 80 sec                                                                                                    | to failure                                          |
| Seated Cable Rows                                                                                                    |                                                     |
| <b>3×6</b> Rest: <b>④</b> 60 sec                                                                                                    | heavy                                               |
| 1 Departs Tempos Bosts                                                                                                    |                                                     |
| <b>1×8 max</b> Tempo: Rest:<br>4/0/X/0 <b>0</b> 80 sec                                                                                                    | to failure                                          |
| 4/0/X0 0 80 Sec                                                                                                    | to failure                                          |
| Lying Dumbbell Tricep Extension         3×6         Rest: <b>2</b> 60 sec                                                                                                    | to failure<br>heavy                                 |
| Lying Dumbbell Tricep Extension                                                                                                    |                                                     |
| Lying Dumbbell Tricep Extension         3×6       Rest: ● 60 sec         1×8 max       Tempo: Rest: 4/0/X/0 ● 80 sec                                                                                                    | heavy                                               |
| <ul> <li>Lying Dumbbell Tricep Extension</li> <li>3×6 Rest: <sup>(1)</sup> 60 sec</li> <li>1×8 max Tempo: Rest:<br/>4/0/X/0 0 80 sec</li> <li>Cross Body Hammer Curl</li> <li>3×6 Rest: <sup>(2)</sup> 60 sec</li> </ul>                                                                                                    | heavy                                               |
| <ul> <li>Lying Dumbbell Tricep Extension</li> <li>3×6 Rest: ● 60 sec</li> <li>1×8 max Tempo: Rest:<br/>4/0/X/0 ● 80 sec</li> <li>Cross Body Hammer Curl</li> </ul>                                                                                                    | heavy<br>to failure                                 |
| <ul> <li>Lying Dumbbell Tricep Extension</li> <li>3×6 Rest: <sup>(1)</sup> 60 Sec</li> <li>1×8 max Tempo: Rest:<br/>4/0/X/0 <sup>(2)</sup> 80 Sec</li> <li>Cross Body Hammer Curl</li> <li>3×6 Rest: <sup>(2)</sup> 60 Sec</li> <li>1×8 max Tempo: Rest:<br/>4/0/X/0 <sup>(2)</sup> 80 Sec</li> <li>Reverse Grip Triceps Pushdown</li> </ul>                                                                                                    | heavy<br>to failure<br>heavy                        |
| Lying Dumbbell Tricep Extension         3×6       Rest: ② 60 Sec         1×8       max       Tempo: Rest: 4/0/X/0         4/0/X/0       ③ 80 sec         Cross Body Hammer Curl         3×6       Rest: ③ 60 Sec         1×8       max         Tempo: Additional Curl         3×6       Rest: ④ 60 Sec         1×8       max         Tempo: Additional Curl         3×6       Rest: ④ 60 Sec         1×8       Max         Tempo: Additional Curl         3×6       Rest: ④ 60 Sec         1×8       Max         Tempo: Additional Curl         3×6       Rest: ④ 60 Sec | heavy<br>to failure<br>heavy                        |
| Lying Dumbbell Tricep Extension         3×6       Rest: ② 60 sec         1×8 max       Tempo: Rest: 4/0/X/0 ③ 80 sec         Cross Body Hammer Curl         3×6       Rest: ② 60 sec         1×8 max       Tempo: Rest: 4/0/X/0 ③ 80 sec         Cross Body Hammer Curl       3×6         3×6       Rest: ③ 60 sec         1×8 max       Tempo: Rest: 4/0/X/0 ④ 80 sec         Reverse Grip Triceps Pushdown                                                                                                    | heavy<br>to failure<br>heavy<br>to failure          |
| <ul> <li>Lying Dumbbell Tricep Extension</li> <li>3×6 Rest: ● 60 sec</li> <li>1×8 max Tempo: Rest:<br/>4/0/X/0 ● 80 sec</li> <li>Cross Body Hammer Curl</li> <li>3×6 Rest: ● 60 sec</li> <li>1×8 max Tempo: Rest:<br/>4/0/X/0 ● 80 sec</li> <li>Reverse Grip Triceps Pushdown</li> <li>3×6 Rest: ● 60 sec</li> <li>1×8 max Tempo: Rest:<br/>4/0 sec</li> </ul>                                                                                                    | heavy<br>to failure<br>heavy<br>to failure<br>heavy |
| Lying Dumbbell Tricep Extension         3×6       Rest: ② 60 sec         1×8 max       Tempo: Rest:<br>4/0/X/0 ② 80 sec         Cross Body Hammer Curl         3×6       Rest: ② 60 sec         1×8 max       Tempo: Rest:<br>4/0/X/0 ③ 80 sec         Reverse Grip Triceps Pushdown         3×6       Rest: ② 60 sec         1×8 max       Tempo: Rest:<br>4/0/X/0 ④ 80 sec         Reverse Grip Triceps Pushdown         3×6       Rest: ② 60 sec         1×8 max       Tempo: Rest:<br>4/0/X/0 ④ 80 sec                                                               | heavy<br>to failure<br>heavy<br>to failure<br>heavy |

| Workout #2                                                                                                    | <b>2</b> 49 min     |
|----------------------------------------------------------------------------------------------------|---------------------|
| <b>Chin-Up</b><br><b>8×4</b> Rest: <b>①</b> 45 sec                                                                 | heavy               |
| Close-Grip EZ Bar Curl<br>3×6 Rest:   60 Sec<br>1×8 max Tempo: Rest:<br>4/0/X/0   80 Sec                           | heavy<br>to failure |
| Dumbbell Flyes<br>3×6 Rest: • 60 sec<br>1×8 max Tempo: Rest:<br>4/0/X/0 • 80 sec                                   | heavy<br>to failure |
| Incline Hammer Curls<br><b>3×6</b> Rest: <b>①</b> 60 sec<br><b>1×8</b> max Tempo: Rest:<br>4/0/X/0 <b>②</b> 80 sec | heavy<br>to failure |
| One-Arm Dumbbell Row<br><b>3×6</b> Rest: <b>①</b> 60 sec<br><b>1×8</b> max Tempo: Rest:<br>4/0/X/0 <b>②</b> 80 sec | heavy<br>to failure |
| Overhead Cable Curl<br>3×6 Rest: • 60 sec<br>1×8 max Tempo: Rest:<br>4/0/X/0 • 80 sec                              | heavy<br>to failure |
| > 2.54 T 🛷 1052 scores 👤 760 l                                                                                     | kcal                |

| Workout #3                                                                               | <b>2</b> 57 min     |  |  |  |  |
|------------------------------------------------------------------------------------------|---------------------|--|--|--|--|
| Dips - Triceps Version<br>8×4 Rest: <sup>(2)</sup> 45 sec                                | heavy               |  |  |  |  |
| Lying Close-Grip Barbell Triceps Extensi<br>Behind The Head                              | on                  |  |  |  |  |
| 3×6 Rest: <sup>(2)</sup> 60 sec<br>1×8 max Tempo: Rest:<br>4/0/X/0 <sup>(2)</sup> 80 sec | heavy<br>to failure |  |  |  |  |
| Weighted Bench Dip<br><b>3×6</b> Rest: <b>⊙</b> 60 sec                                   | heavy               |  |  |  |  |
| 1×8 max Tempo: Rest:<br>4/0/X/0 ◎ 80 sec                                                 | to failure          |  |  |  |  |
| <b>Triceps Pushdown - Rope Attachment</b><br><b>3×6</b> Rest: <b>0</b> 60 sec            |                     |  |  |  |  |
| 1×8 max Tempo: Rest:<br>4/0/X/0 ② 80 sec                                                 | heavy<br>to failure |  |  |  |  |
| Straight-Arm Pulldown                                                                    |                     |  |  |  |  |
| 3×6 Rest:                                                                                | heavy               |  |  |  |  |
| Tricep Dumbbell Kickback                                                                 |                     |  |  |  |  |
| 3×6 Rest: <sup>(2)</sup> 60 sec<br>1×8 max Tempo: Rest:                                  | heavy               |  |  |  |  |
| 4/0/X/0 <b>3</b> 80 sec                                                                  | to failure          |  |  |  |  |
| Pushups (Close and Wide Hand Position <b>3×6</b> Rest: <b>2</b> 60 sec                   | heavy               |  |  |  |  |
| 1×8 max Tempo: Rest:<br>4/0/X/0                                                          | to failure          |  |  |  |  |
| > 2.43 T 🛷 1056 scores <u> 760 kcal</u>                                                  |                     |  |  |  |  |

# Directory of the exercises

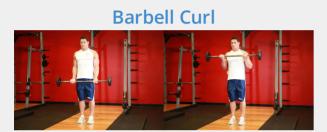

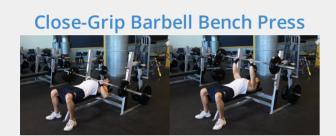

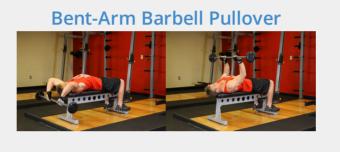

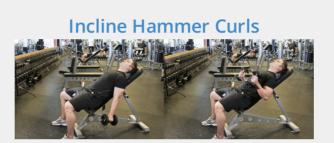

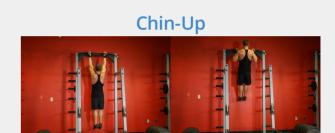

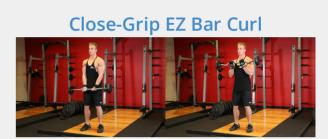

The price of the full version 10 usd <u>Why it is payable?</u> <u>Register and find out details</u>

## General recommendations on training with AtletIQ

AtletIQ — a universal platform for creating training programs. All trainings are performed using a mobile application which is an interactive smart timer.

- The load in the programs is calculated relative to the maximum weight with which you can do the exercise for 1 repetition. This indicator is also calculated and adjusted automatically in the future.
- This application requires access to the Internet. There is also the opportunity to train on the special training Form, data is transferred after a workout to your personal account and are considered in the following training.
- During training, you will carry out step by step application and assess the level of load obtained after the completion of each set.
- The application will compare your score with the planned load and adjust the level of your performance in the up or down so that you will always receive a predetermined level of load according to the program.
- On training days, on which work is scheduled to failure, take care of the presence of helper
- If you go back to training after a long rest, your power rates will be recalculated in accordance with the duration of the break.
- Try to set the weights as close to the calculated considering the capabilities of your gym
- Precisely follow the instructions on the pace of the exercise, if they are specified. Otherwise, the load level will not match the the planned.

## How to use mobile assistant?

Universal programs designer AtletIQ allows to keep workouts in a special format that can be read by mobile app.

Automatic timer programming, the tempo-indicator of exercise, instant adjustment of load to suit your force capabilities - these are not all application features.

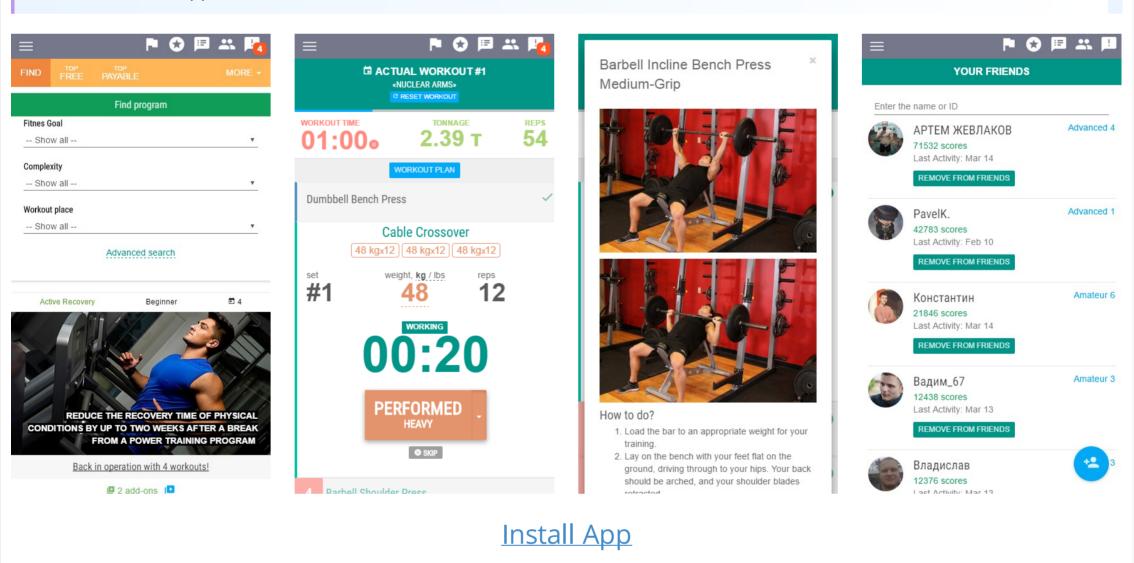

#### Workout routines

Gain Strength / Bulking / Cutting

AtletIQ — fitness service that brings together coaches and athletes into one social network with a special designer of workout routines and mobile assistant for their performance.

Affiliate program for coaches

© 2018 — AtletIQ.com